## **A. Object Security**

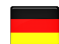

Below we would like to show an example of how easy it is to carry out a control tour.

In the example below, we assume that we have 2 inspection rounds with a customer (test.kunde1), each with 2 inspection points.

For this purpose, we create 2 alarm types "inspection tour early" and inspection tour "evening".

The inspection tour is started manually by the security staff.

(There is the possibility to start a tour of inspection, by scanning an NFC tag or manually).

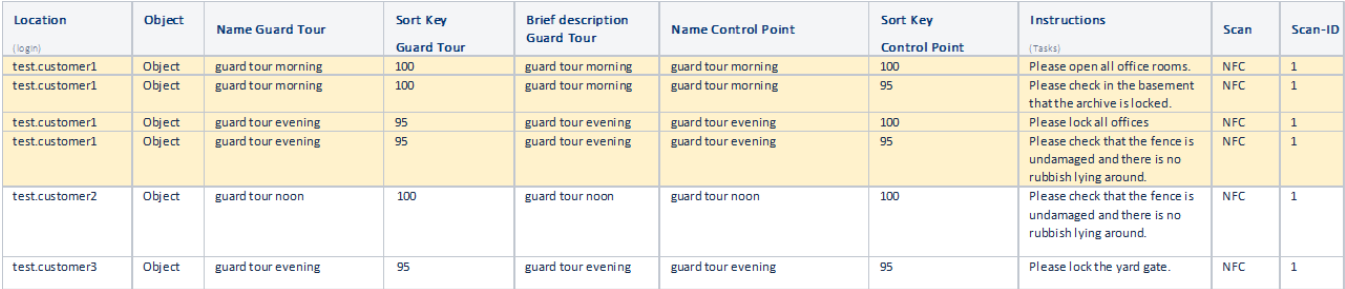

## A security inspection tour is simply created in the following steps:

With EVALARM Security you can use different alarm types for different events.

We have already pre-installed the "Inspection Revierdienst" alarm type. We still want to show you how to configure it.

- 1. Creation of the alarm type "inspection tour" (already preconfigured)
- 2. Creation of the inspection tour, checkpoints and test instructions
- 3. Linking customers and checkpoints
- 4. Reading the codes (NFC, QR, barcode)
- 5. Optional: scheduling inspection tour

Below we show you how easy it is to set up a control tour in 5 minutes.

If you wish, we would be happy to set up the inspection tours for you! No matter how many checkpoints and checkpoints! For this we provide you with an Excel template to fill out.

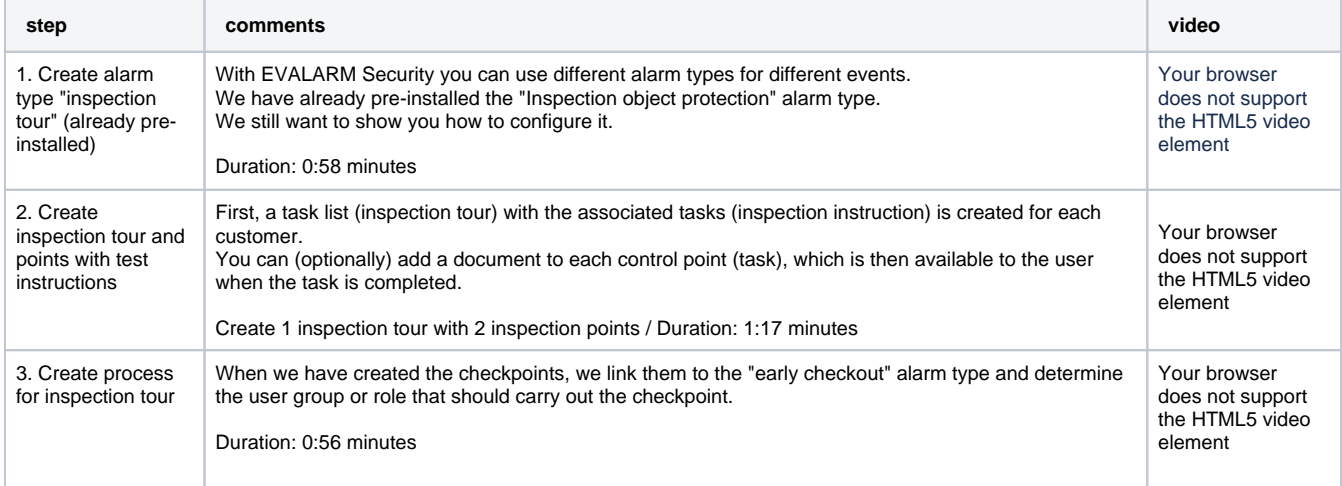

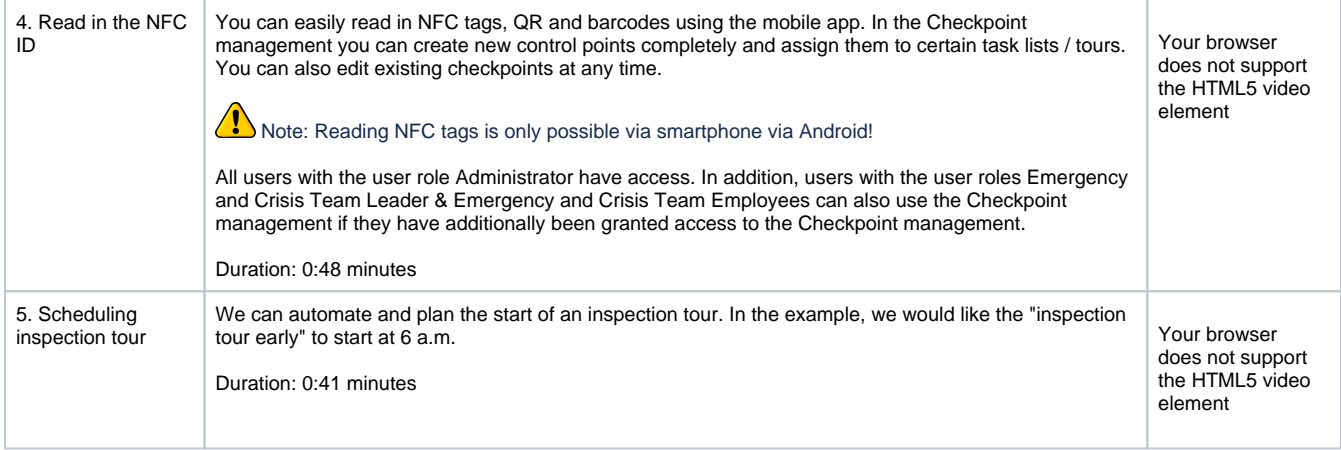